## Table des figures

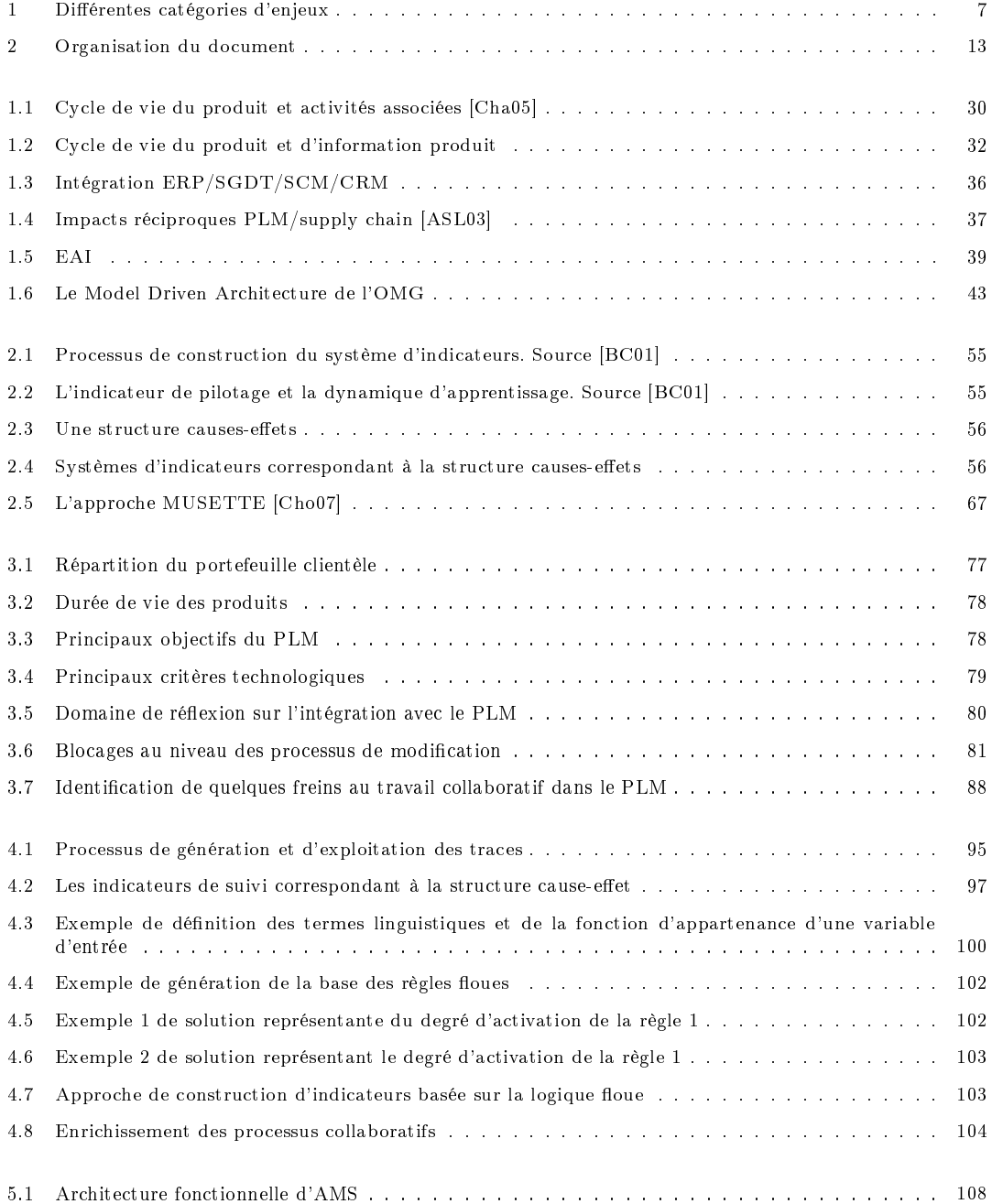

## Table des figures

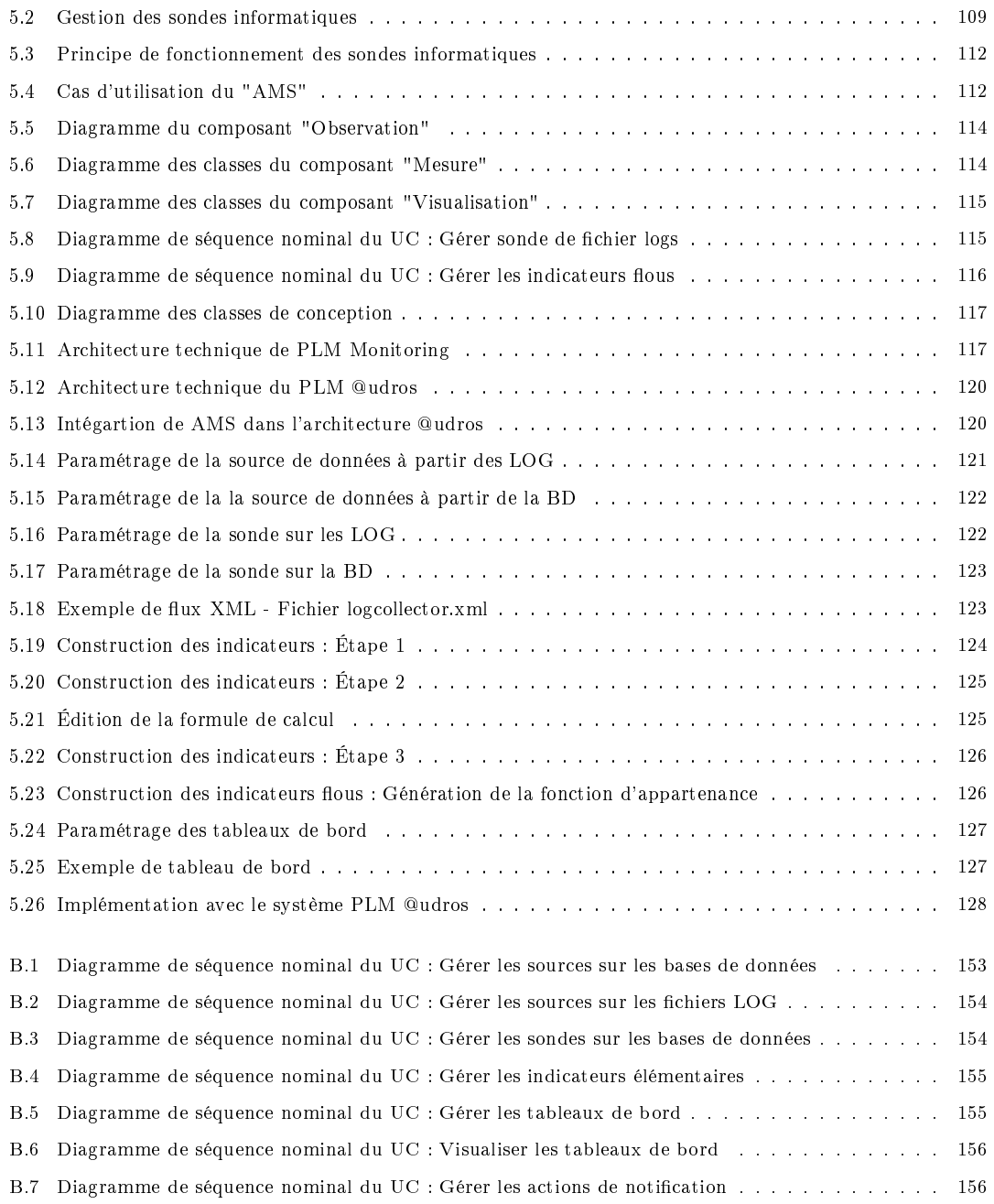